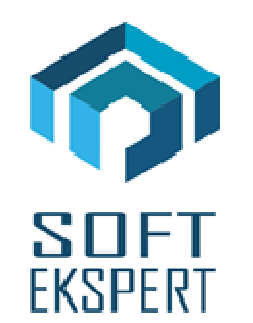

# **SYSTEM FIRMA**

# **WERSJA 28.01**

Przesyłamy kolejną wersję systemu finansowo-księgowego **FIRMA** oznaczoną numerem **28.01**. Opisane poniżej zmiany były częściowo wprowadzone poprzez uzupełnienia na naszej stronie internetowej po wersji 27.10.

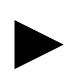

*Uwaga: Przypominamy, że przed każdą instalacją nowej wersji należy wykonać kopię istniejącego systemu.* 

# **1. Moduł NADZORCA**

- W parametrach przedsiębiorstwa (Zbiory danych / Przedsiębiorstwa / F4 / F3) dodano parametr "Deklaracja VAT-9M". Staje się on aktywny po ustawieniu parametru "Czy przedsi*ę*biorstwo jest podmiotem płac*ą*cym VAT?" na NIE.
- W parametrach przedsiębiorstwa (Zbiory danych / Przedsiębiorstwa / F4 / F3) dodano parametr "Sposób rozliczenia ryczałtu" (możliwe ustawienia: miesięcznie lub kwartalnie).
- W danych osoby reprezentującej podatnika (Parametry / Systemu) dodano pole email.
- Na liście rachunków bankowych przedsiębiorstwa dodano "Nr rachunku ZUS".
- Na liście rachunków bankowych podatnika dodano "Nr rachunku ZUS".
- W parametrach miesięcznych podatnika (Zbiory danych / Podatnicy / F8) dodano pole "Kwota wpłaty do ZUS".

# **2. Moduł OBRÓT TOWAROWY**

- Wprowadzono możliwość komunikacji z kasami POSNET przez LAN.
- W przeglądzie kontrahentów dodano informację z jakiego programu zaimportowany został dany kontrahent.

#### **Zintegrowany System Zarządzania Przedsiębiorstwem FIRMA**

- Poprawiono funkcję weryfikacji w serwisie VIES, czy kontrahent jest płatnikiem podatku VAT w UE.
- Poprawiono opcję kopiowania ofert na dokument faktury.

### **3. Moduł VAT**

- Wprowadzono obsługę wersji 3 plików JPK.
- Wprowadzono możliwość wydruku deklaracji VAT-9M (deklaracja oryginalna).
- Wprowadzono możliwość importu danych (dokumentów sprzedaży) z plików JPK\_VAT.
- Wprowadzono możliwość importu danych (dokumentów sprzedaży) z plików JPK\_FA.

### **4. Moduł KSIĘGA**

- Na liście rachunków bankowych podatnika dodano "Nr rachunku ZUS".
- W parametrach miesięcznych podatnika (Dane / Podatnik / F8) dodano pole "Kwota wpłaty do ZUS".

# **5. Moduł F-K**

- Na liście rachunków bankowych podatnika dodano "Nr rachunku ZUS".
- W parametrach miesięcznych podatnika (Wydruki / Dok. wewn./PIT-5 / Podatnik / F8) dodano pole "Kwota wpłaty do ZUS".

# **6. Moduł RYCZAŁT**

• Wprowadzono możliwość rozliczeń kwartalnych (parametr w module NADZORCA).